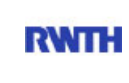

RWTH Aachen **RWTH** Dez. 1.0 - Abt. 1.1 Templergraben 55 52062 Aachen

Tel.: 0241 80 99088 E-Mail: lehre@rwth-aachen.de

RWTH Aachen - Dez. 1.0/Abt. 1.1

Sehr geehrter Herr Studiendirektor i.H. Dr.-Ing. Dipl.-Päd. Claus Helmut Pütz (PERSÖNLICH)

# Auswertungsbericht der Studentischen Lehrveranstaltungsbewertung

Sehr geehrter Herr Studiendirektor i.H. Dr.-Ing. Dipl.-Päd. Pütz,

hiermit erhalten Sie die Ergebnisse der Lehrveranstaltungsbewertung aus dem WS11/12 zu Ihrer Umfrage "Einstieg in Räumliches Denken und Konstruieren mit CAD" (Veranstaltungstyp: Vorlesung + Übung).

Bitte besprechen Sie die Ergebnisse mit Ihren Studierenden.

Für Rückfragen stehe ich Ihnen jederzeit gerne zur Verfügung.

Weitere Informationen zur Studentischen Lehrveranstaltungsbewertung erhalten Sie auf unserer Internetseite (Link: http://www.rwth-aachen.de/go/id/epe).

Mit freundlichen Grüßen Magdalena Neumann

RWTH Aachen Abteilung 1.1 - Akademische Angelegenheiten Templergraben 55 52062 Aachen Tel: 0241/80-99088 Fax: 0241/80-92664 E-Mail: lehre@rwth-aachen.de http://www.rwth-aachen.de

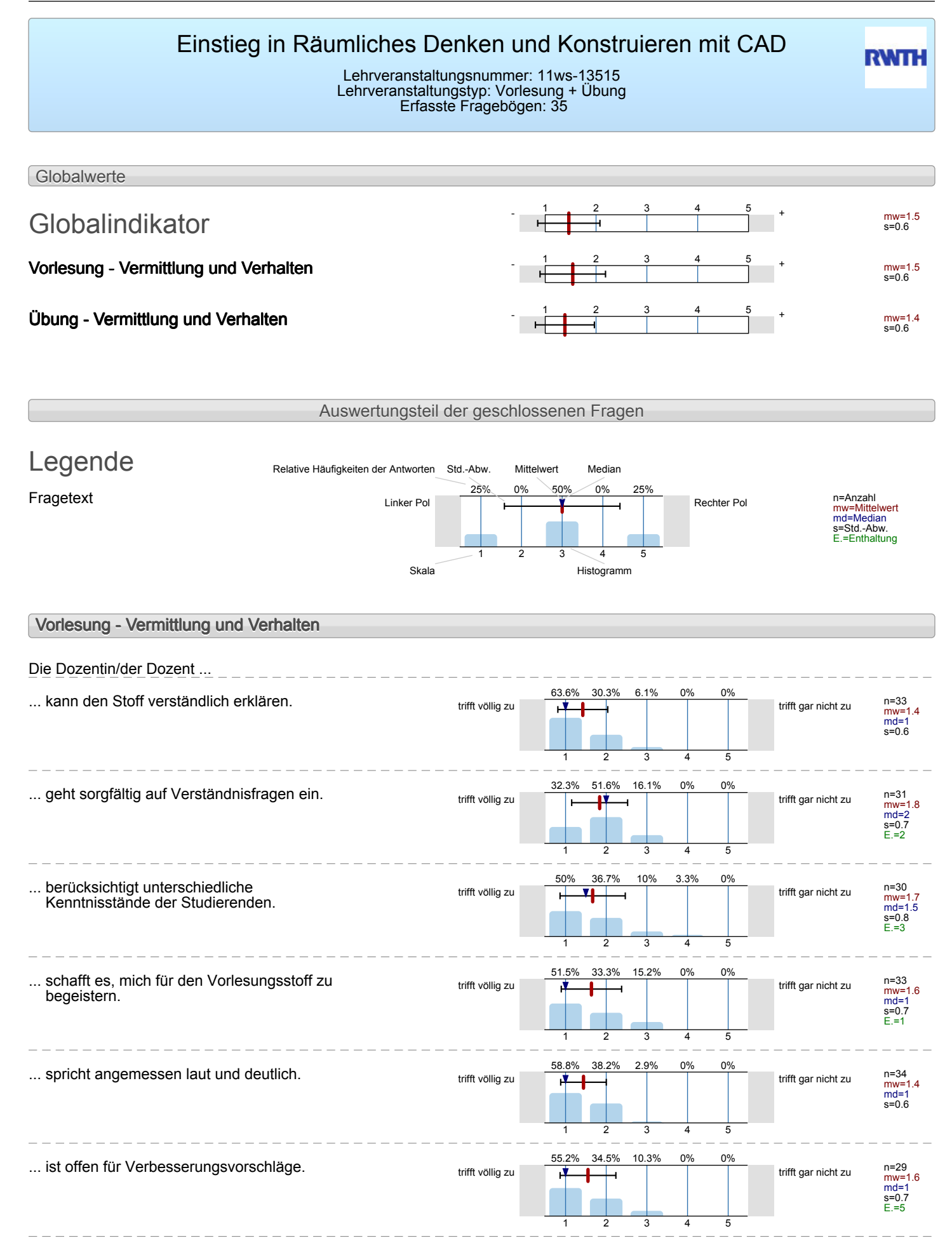

![](_page_2_Picture_376.jpeg)

![](_page_3_Picture_598.jpeg)

J.

. 22222222222222

![](_page_4_Picture_137.jpeg)

## **Vielen Dank für Ihre Teilnahme an der Befragung!**

# Profillinie

Teilbereich: Mathematik

T

Titel der Lehrveranstaltung: (Name der Umfrage)

Name der/des Studiendirektor i.H. Dr.-Ing. Dipl.-Päd. Claus Helmut Pütz Einstieg in Räumliches Denken und Konstruieren mit CAD (11ws-13515) (Vorlesung + Übung)

# **Vorlesung - Vermittlung und Verhalten**

![](_page_5_Picture_360.jpeg)

... spricht angemessen laut und deutlich. The trift völlig

... ist offen für Verbesserungsvorschläge. The trift völlig

... ist gut vorbereitet. The set of the set of the set of the set of the set of the set of the set of the set o

... lässt sich außerhalb der Übung gut ansprechen, z.B. in Sprechstunden oder per Email.

Der Einsatz von Hilfsmitteln wie Wandtafel, Overhead, Beamer und Demonstrationen ist gut.

Schrift und Zeichnungen in der Übung sind gut lesbar. trifft völlig

Tafelanschrieb / Folien sind übersichtlich. trifft völlig

![](_page_6_Figure_8.jpeg)

# Profillinie

 $\frac{1}{2}$ 

#### Teilbereich: Mathematik

Ŧ

Titel der Lehrveranstaltung: (Name der Umfrage)

\_ \_ \_ \_ \_ \_ \_ \_ \_ \_

Name der/des Lehrenden: Studiendirektor i.H. Dr.-Ing. Dipl.-Päd. Claus Helmut Pütz Einstieg in Räumliches Denken und Konstruieren mit CAD (11ws-13515)

**Übung - Vermittlung und Verhalten** 

![](_page_7_Figure_7.jpeg)

![](_page_8_Figure_1.jpeg)

# **Konzept der Vorlesung**

![](_page_9_Picture_415.jpeg)

## Die Dozentin/der Dozent ...

**Vorlesung - Rahmenbedingungen**

#### Wie oft hat die Vorlesung an regulären Terminen gar nicht stattgefunden? (Feiertage sind nicht gemeint!)

![](_page_10_Picture_290.jpeg)

![](_page_11_Picture_504.jpeg)

# **Übung - Vermittlung und Verhalten**

Die Dozentin/der Dozent ...

![](_page_12_Picture_254.jpeg)

## **Besondere Anregungen / Kritik / Wünsche:**

Für Fragen und Anregungen rund um diese Studierendenbefragung <a href="mailto:lehre@rwth-aachen.de">**lehre@rwth-aachen.de**</ a>. \_\_\_\_\_\_\_\_\_\_\_\_\_\_\_\_\_\_\_\_\_

# Profillinie

Teilbereich: Mathematik

Titel der Lehrveranstaltung: (Name der Umfrage)

Name der/des Studiendirektor i.H. Dr.-Ing. Dipl.-Päd. Claus Helmut Pütz Einstieg in Räumliches Denken und Konstruieren mit CAD (11ws-13515) (Vorlesung + Übung)

### **Konzept der Vorlesung**

Mir ist klar, wozu die Vorlesung gut ist. trift völlig

Die Vorlesung hat eine klar erkennbare Struktur. Trift völlig

Die Vorlesung kann mit den zur Verfügung gestellten Materialien (Skript, Lehrbuch, Handouts ...) gut nachbereitet werden.

Ich habe das nötige Vorwissen für diese Vorlesung. Trifft völlig

Die ausgewählten Beispiele helfen mir, die Inhalte der Vorlesung zu verstehen.

Es werden Zusammenfassungen an sinnvollen Stellen gemacht.

### **Konzept der Übung**

Vorlesung und Übung sind **inhaltlich** gut aufeinander abgestimmt.

Vorlesung und Übung sind **zeitlich** gut aufeinander abgestimmt.

Mir ist klar, wozu die Übung gut ist. trift völlig

Der Ablauf der Übung ist gut strukturiert. Trifft völlig

Die ausgewählten Übungsaufgaben helfen mir, die Inhalte der Vorlesung zu verstehen.

Die Übungsaufgaben sind verständlich gestellt. välligt völlig

Die Übungsaufgaben haben einen angemessenen Umfang.

![](_page_14_Figure_20.jpeg)

Die vorgestellten Lösungswege sind nachvollziehbar. trifft völlig

Falls Sie Ihre Lösung abgeben konnten: Wurde diese angemessen korrigiert?

![](_page_15_Figure_3.jpeg)

#### Auswertungsteil der offenen Fragen

#### **Besondere Anregungen / Kritik / Wünsche:**

Was finden Sie an dieser Veranstaltung besonders gut, was besonders schlecht? Wie kann die Veranstaltung (Präsentation, Medieneinsatz, Ausstattung ...) verbessert werden?

Bitte berücksichtigen Sie, dass durch Ihre handschriftlichen Äußerungen evtl. Rückschlüsse auf Ihre Person möglich sind. Daher sollten Sie Ihre handschriftlichen Kommentare ggf. **in Druckbuchstaben** eintragen. Eintragungen **außerhalb des markierten Feldes** fließen nicht in die Auswertung mit ein.

Sehr Warm im Computerrann Eine Liste & generellen, inder ongegeben sind Win welchem Red Video, welche Techniken gezugt werden L.B. Lektion 2 Elvith 2 Vuesucadag einer Körrer Bejleit videon of Sut. Velen Dank, gerne wieder, netter Kontent.

Ich foud dir Verenstaltung wirklich gelungen, sie lat wir<br>auch sehr viel gebracht Einzig und allem Ote Organischen<br>hit vaschieden fachigen Zetthe Um mitden Übungsbetrener zu kommunisier<br>fand ich überfüssig und muständlich.

1 Uburgeleiter rela linge breseit O PCs sind langsam.

Der Vorkurs ist ocht gut gemacht und ist selv hilfreich. macht weite se!

Ein tolles, engagiert umgesetzte, Konzept. Danke & Weiter so!

Film Betreuung, Aufgabenstellung waren sehr gut. Gruppenarbeit eller undefriedigend (Gruppenmitglieder hören vorzeitig auf/sind auf Grund von späteren Einstieg immer metinere Strunden hinterlier => Zusammenarbeit schwer)

Der theoretische Umgang mit Bierfässern und derer Aufban wird mir in naher Zaknnft Bei demprakkischen fortlungang mit den Sethigen Sehr Behilfreich sein!

Vanleichon

Die Videas fand ich selw gut. Se kounk jeder in seinem  $\alpha$  bailer  $\alpha$ 

Es ware besser, wenn man anstalt Projelcte wie National arbeitet. Der, EPAOLI", dass man so wiel schen make, kann ist Ébertlesseg. Ich mochte her lieber ern<br>paar Grundlagen eernen und nicht damit beschoft

Super Veranstattung is the min the M Kommen

Ich hab in sehr Kurzer Zeit sehr viel gelernt!

Keep going Claus! Supes Vonzopt! Es wase schon, wenn die Videos down load bas wasen, um auch offline vach-<br>arbeiten zu können.

Die Videos in denen des Entrelen der Starten ertlärt Land Sand Oberflüchtig, ansonited practic over two self we spil